# **Worksheet.InsertHorizontalPageBreak(Cell)**

## **Description**

Inserts a horizontal page break in the worksheet after the specified cell.

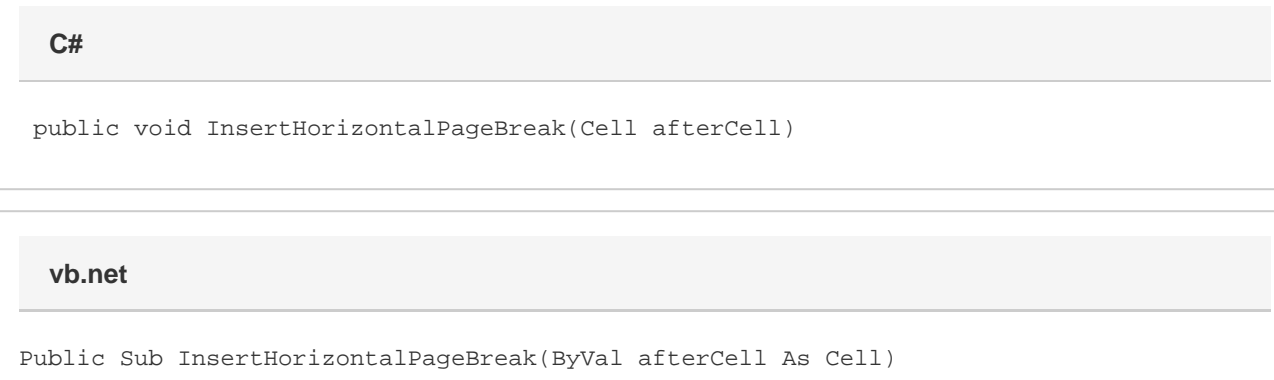

### **Parameters**

#### **afterCell**

A [Cell](https://wiki.softartisans.com/display/EW8/Cell) object representing the cell at which to insert a horizontal page break.

### **Examples**

#### **C#**

ws.InsertHorizontalPageBreak(ws.Cells["A25"]);

**vb.net**

ws.InsertHorizontalPageBreak(ws.Cells("A25"))